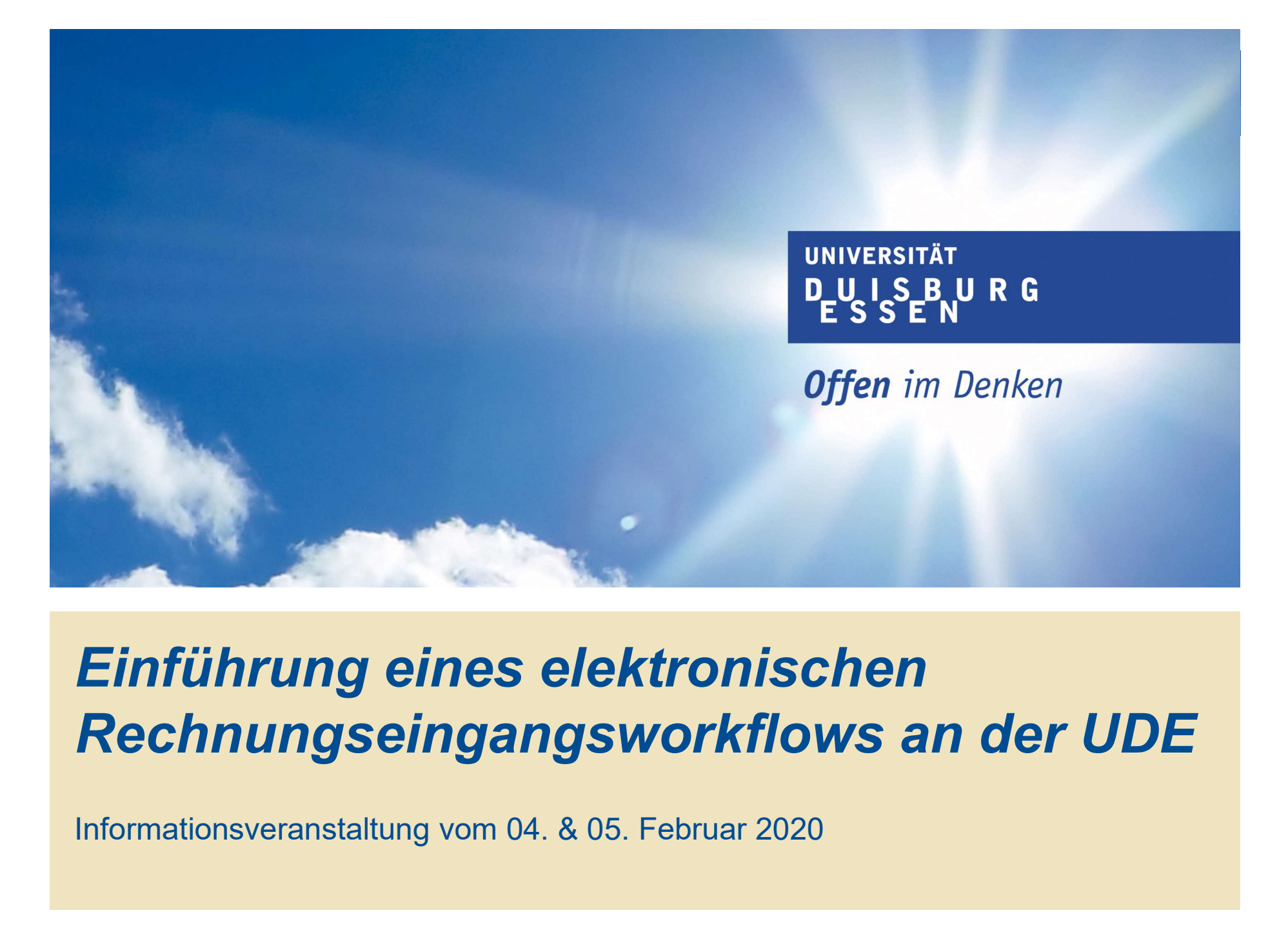

#### Einführung eines elektronischen Rechnungseingangsworkflows an der UDE

# Einführung elektronischer Rechnungseingangsworkflow | elektronischer Rechnungseingang<br>| Wozu überhaupt?<br>|- Stand des Projekts | WMD Group GmbH

**UNIVERSITÄT** 

**Offen** im Denken

Wozu überhaupt?<br>Stand des Projekts

Umsetzung mit der **Deutsche Fragen und Antworten WMD Group GmbH** 

# Einführung elektronischer Rechnungseingangsworkflow Bullis Rule Range Rupter Einführung elektronischer Rechnungseingangsworkflow<br>Wozu überhaupt? – Stand des Projekts<br><sup>Offen im Den</sup>

- Gemäß Umsetzung der EU-Richtlinie 2014/55/EU …
- Sind Hochschulen ab dem 01. April 2020 verpflichtet elektronische Rechnungen zu empfangen und zu verarbeiten.
- Viele Lieferanten drängen darauf Rechnungen digital statt per Post zu versenden.
- ▶ Ist die Umsetzung eine reine Pflichtaufgabe?

### Einführung elektronischer Rechnungseingangsworkflow Bullister Restart Rechnungseingangsworkflow

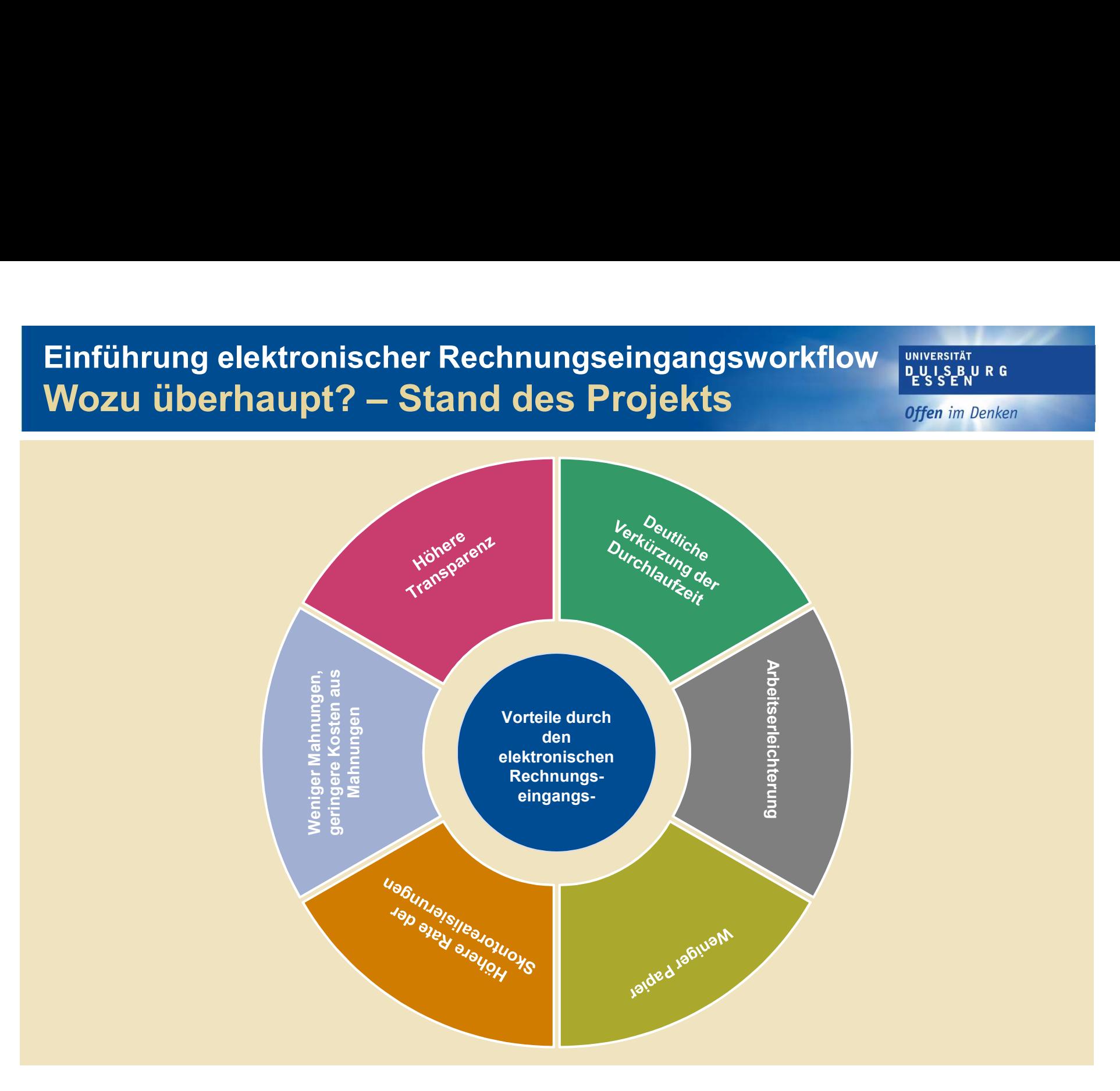

### Einführung elektronischer Rechnungseingangsworkflow Bullis Bullis Rule General Engineering

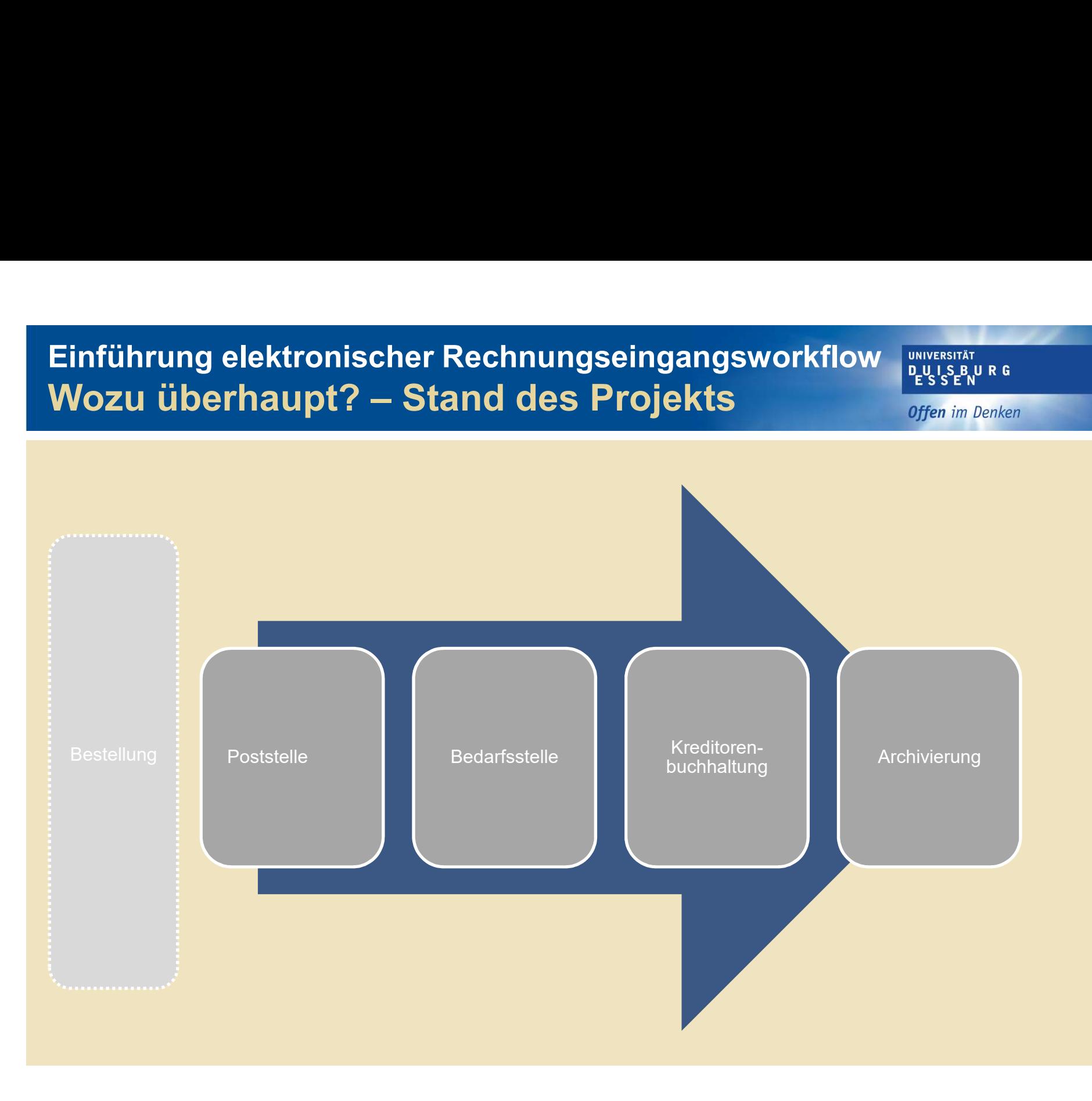

# Einführung elektronischer Rechnungseingangsworkflow Bullister und Europa Einführung elektronischer Rechnungseingangsworkflow<br>Wozu überhaupt? – Stand des Projekts<br>Cifen im Den

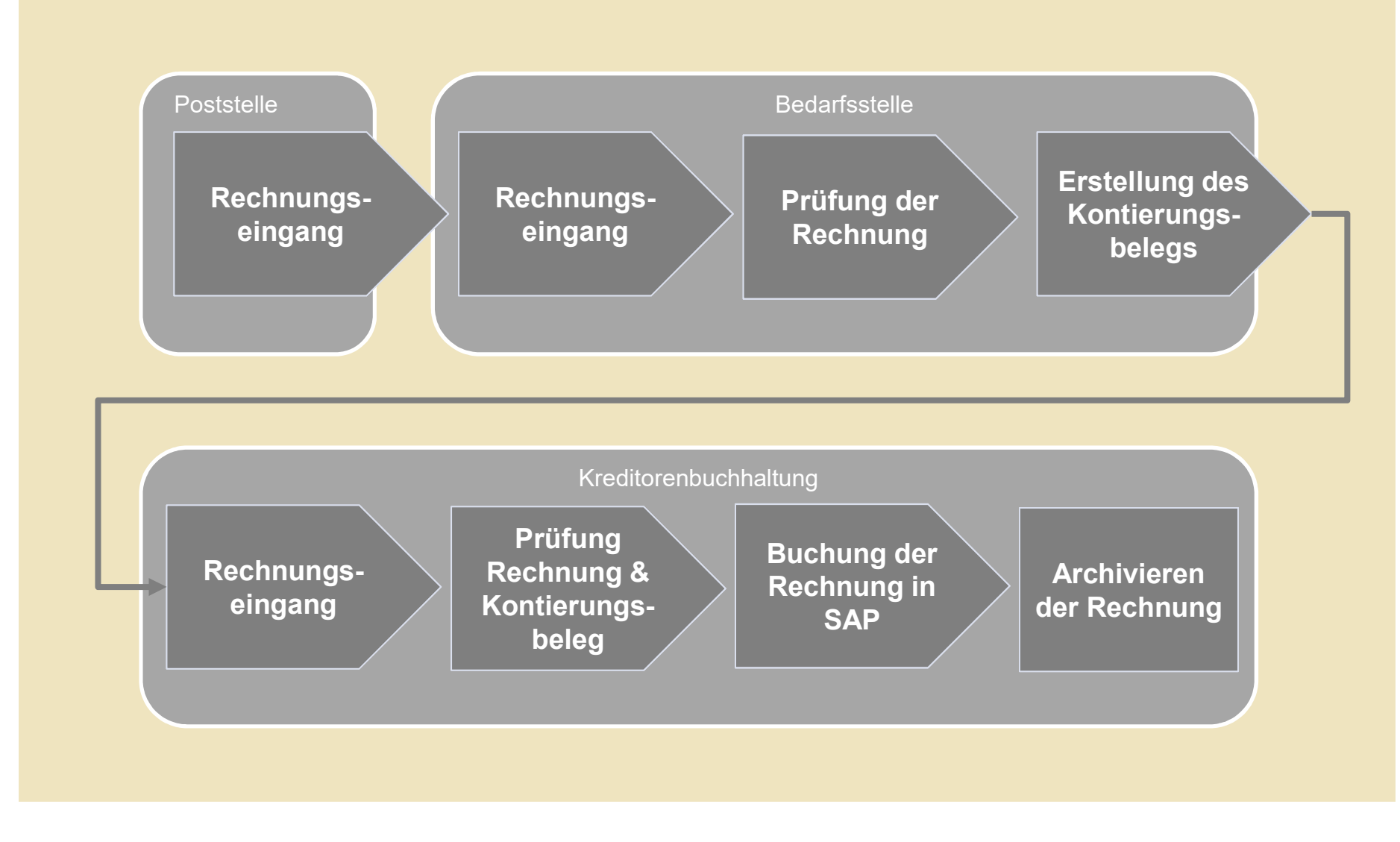

# Einführung elektronischer Rechnungseingangsworkflow Bullister Restantion Einführung elektronischer Rechnungseingangsworkflow<br>Wozu überhaupt? – Stand des Projekts<br>---------------<sub>-</sub>

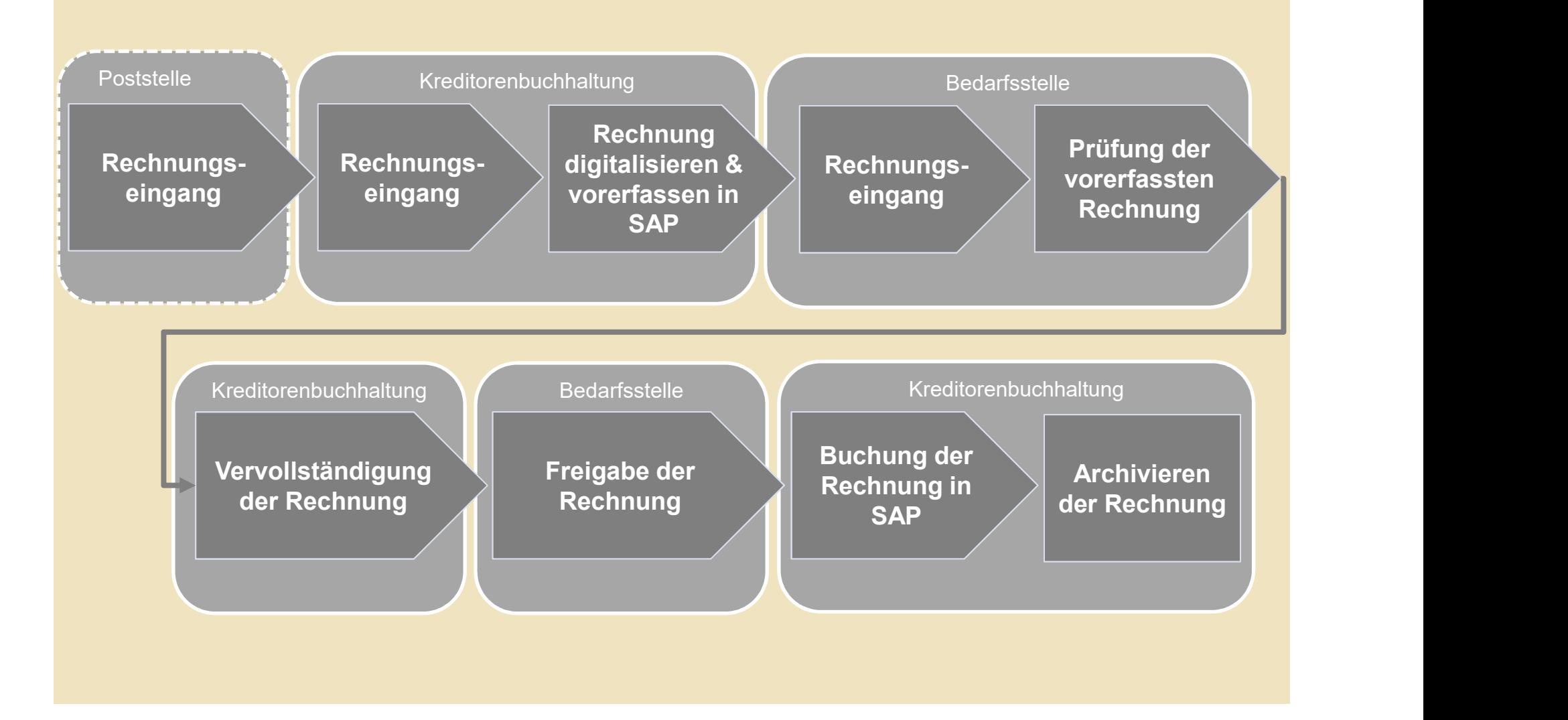

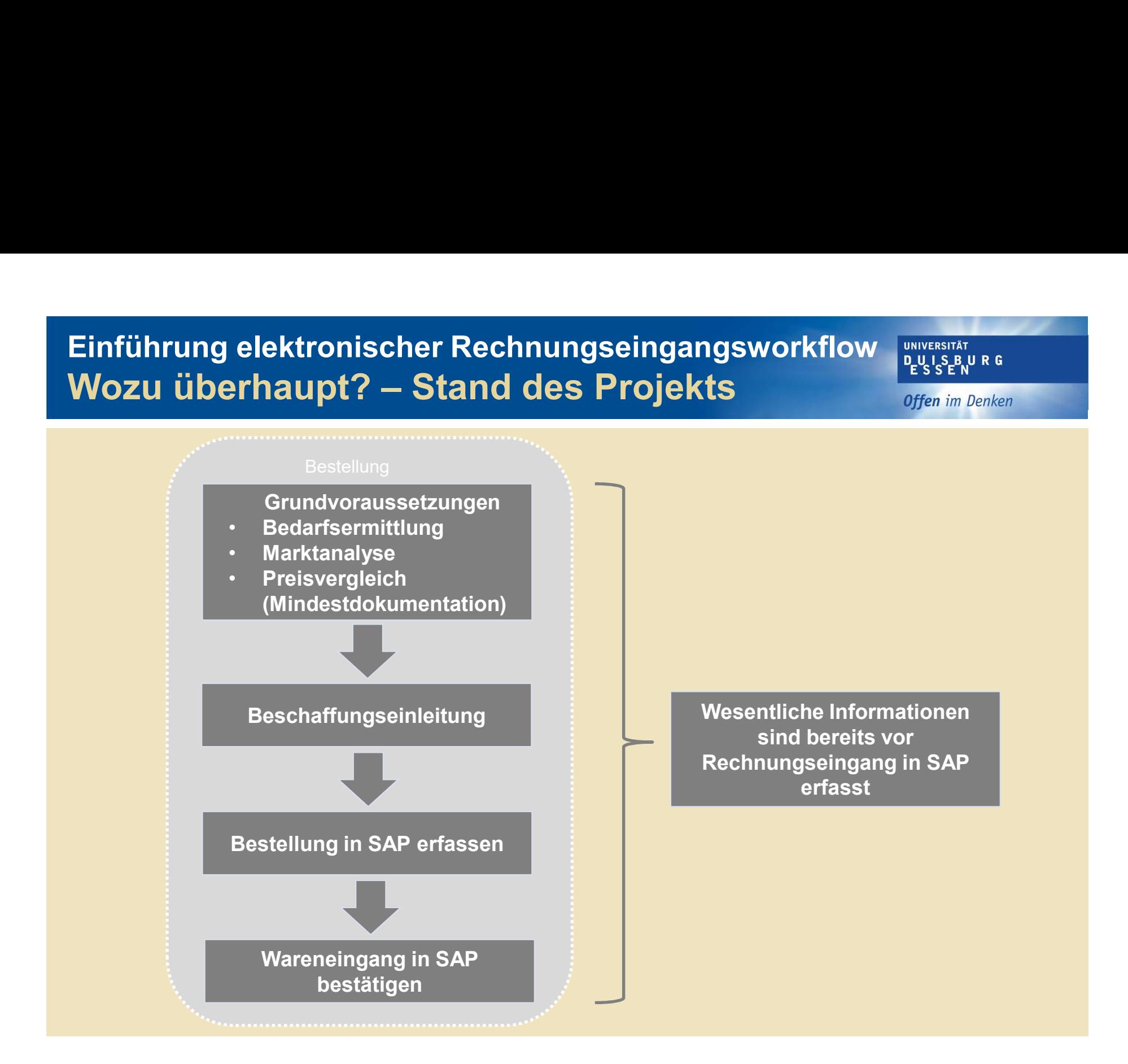

# Einführung elektronischer Rechnungseingangsworkflow Burkensung Einführung elektronischer Rechnungseingangsworkflow<br>Wozu überhaupt? – Stand des Projekts<br>---------------<sub>-</sub>

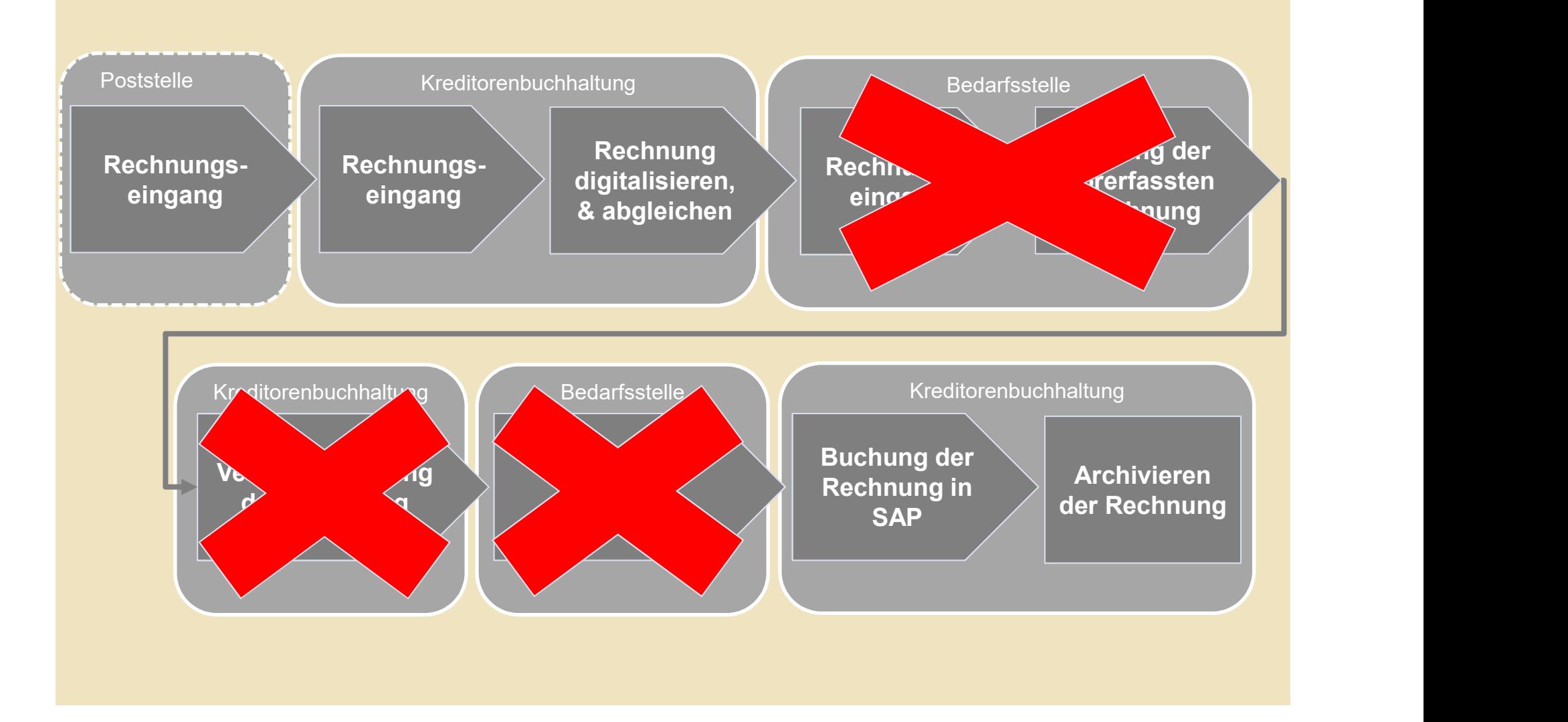

# Einführung elektronischer Rechnungseingangsworkflow Bullis Bullis Rule General Engineering Einführung elektronischer Rechnungseingangsworkflow<br>Wozu überhaupt? – Stand des Projekts<br>A

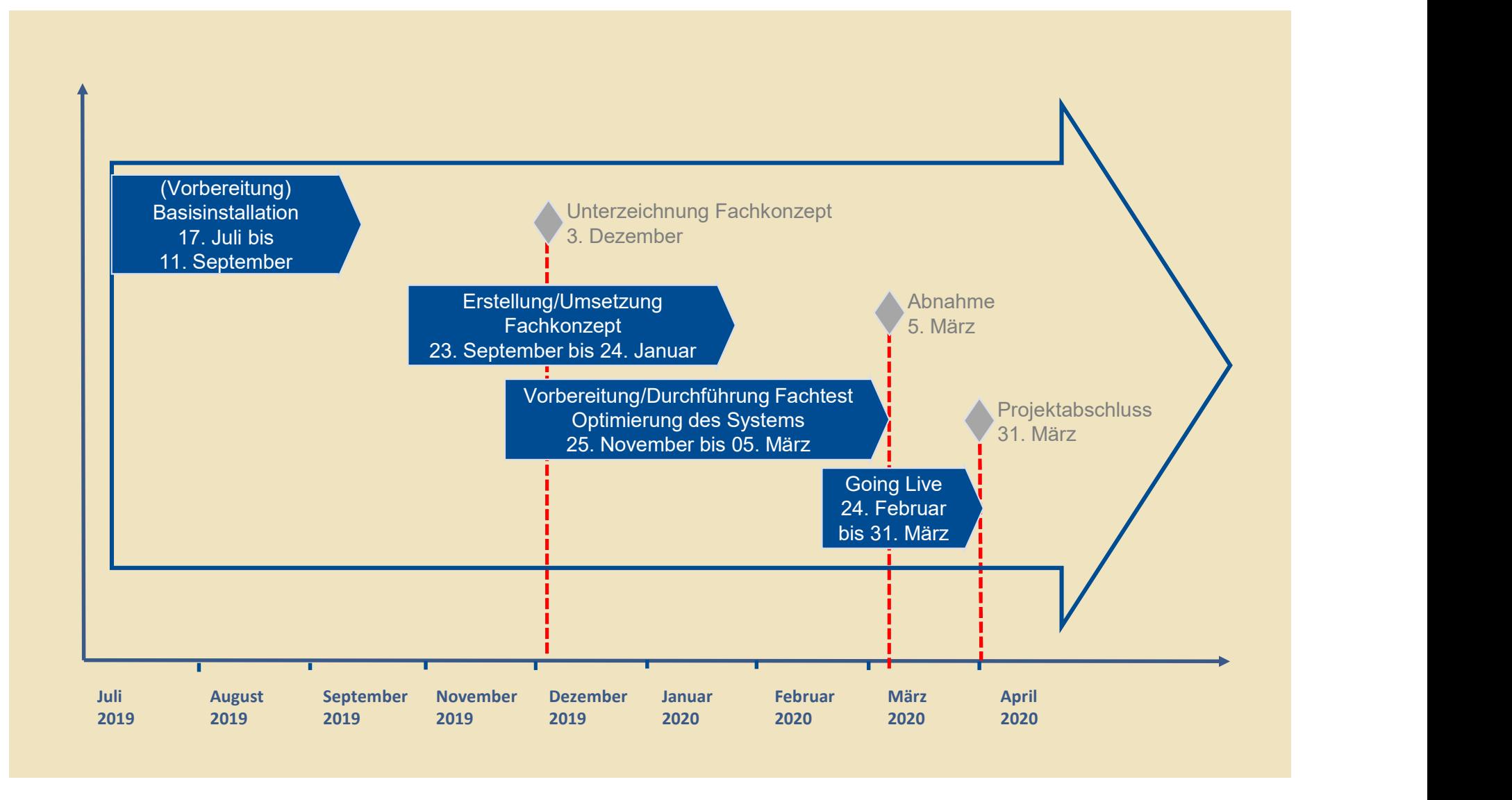

10.02.2020 www.uni-due.de